# **Programmation 2 :**

# **Consolidation des bases**

← *Suite de : Programmation 1 (bases de la programmation)*

- 7 TD de 2 h  $+ 1$  TD <u>noté</u> (20pt) de 2h
- 6 TP de 2h avec compte-rendus évalués (total 3 pt) + 1 TP individuel noté (17pt) de 2h Les TP 1 à 6 doivent être effectués en *binôme*

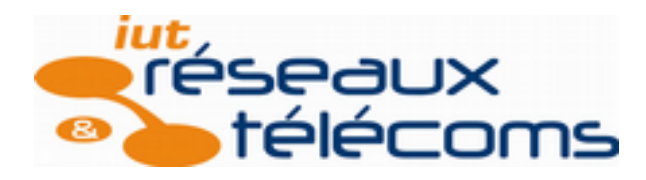

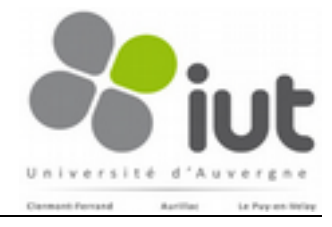

1

### **Programmation 2 : PLAN**

- VI Les types tableaux (suite)
- VII Types élaborés
	- A. Définitions de types (typedef)
	- B. Les types symboliques (enum)
	- C. Les types structurés (struct)
	- D. Les fichiers
- VIII Pointeurs et adresses
	- A. Gestion de la mémoire par un exécutable
	- B. Allocation dynamique
	- C. Retour et paramètres du programme principal (main)
- IX Pour aller plus loin ...

#### • **Tableau à deux dimensions**

– Grouper **n\*p** (constantes) variables de sous un nom unique,

– Accéder à chaque variable par un **double** indice.

→ *accès au tableau par une (double) boucle*

– Permet de représenter des groupes de valeurs, relations, matrices, etc.

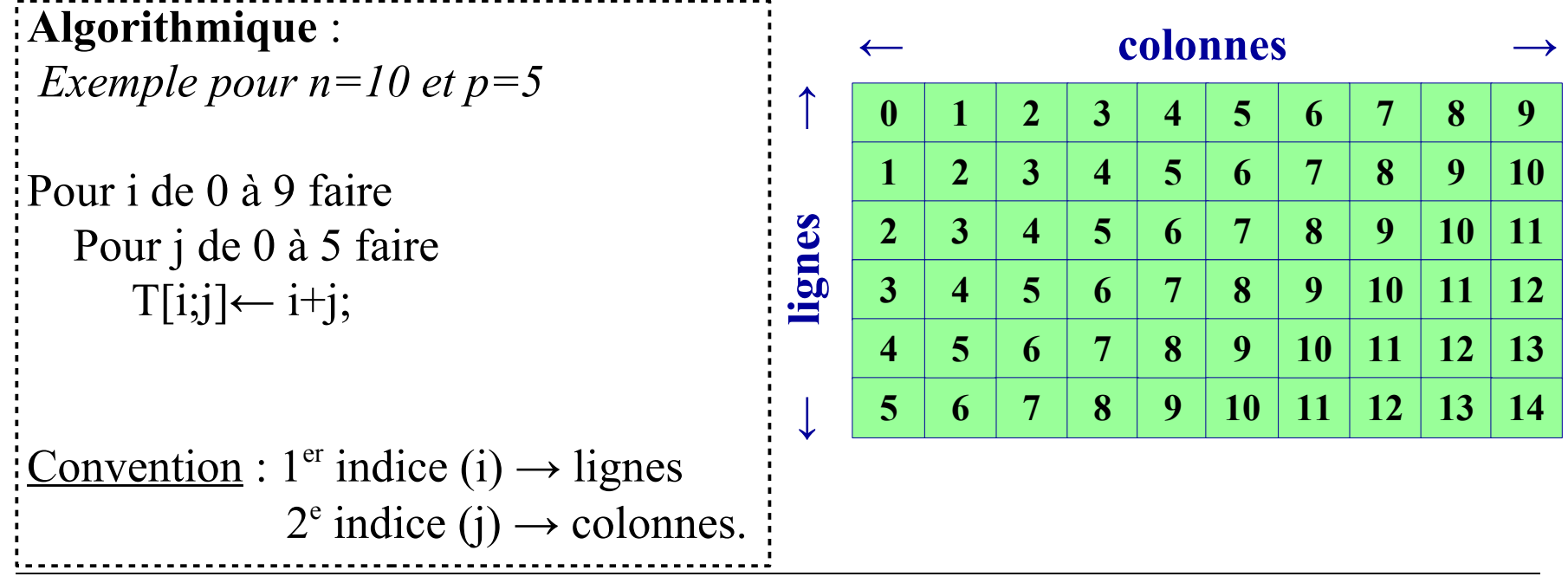

• **Tableau à deux dimensions :** *déclaration*

*type nom*[*taille1*][*taille2*]

N.B. En C, tous les éléments d'un tableau sont de même type **Algorithmique** :  *Exemple pour n=10 et p=5* Pour i de 0 à 9 faire Pour j de 0 à 5 faire  $T[i;j] \leftarrow i+j;$ Convention :  $1<sup>er</sup>$  indice (i)  $\rightarrow$  lignes  $2^e$  indice (j)  $\rightarrow$  colonnes.  **Langage C** : *exemple* **#define Nlignes 10 #define Ncolonnes 6 int T[Nlignes][Ncolonnes]; int i,j; int main() { for (i=0;i<Nlignes;i++) for (j=0;j<Ncolonnes;j++) T[i][j]=i+j; }**

• **Tableau à deux dimensions :** *déclaration + initialisation*

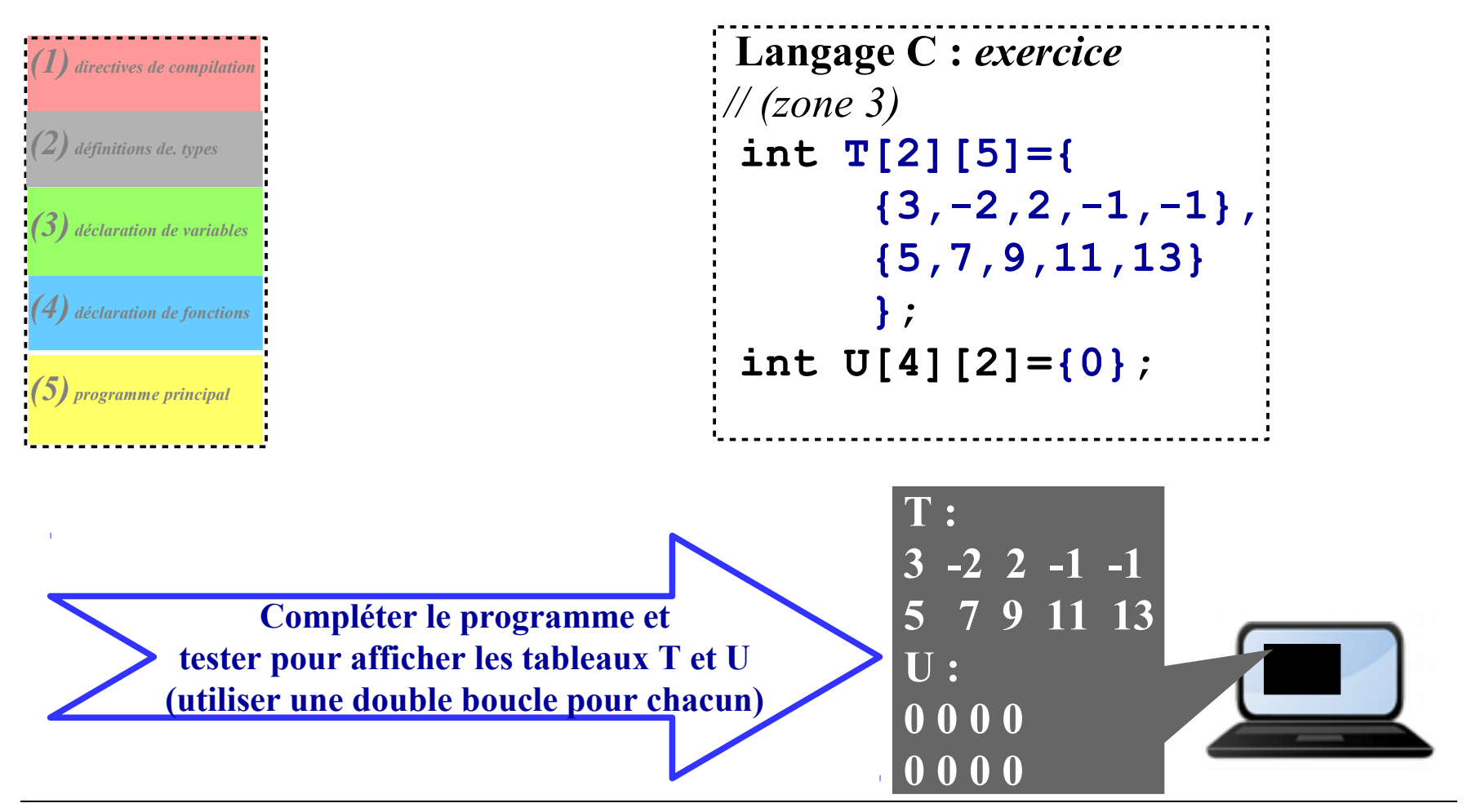

- **Tableau à deux dimensions :** *utilisation partielle*
	- Tailles maximales réservées : Nmax et Pmax,
	- Tailles utiles : Nutile et Putile.

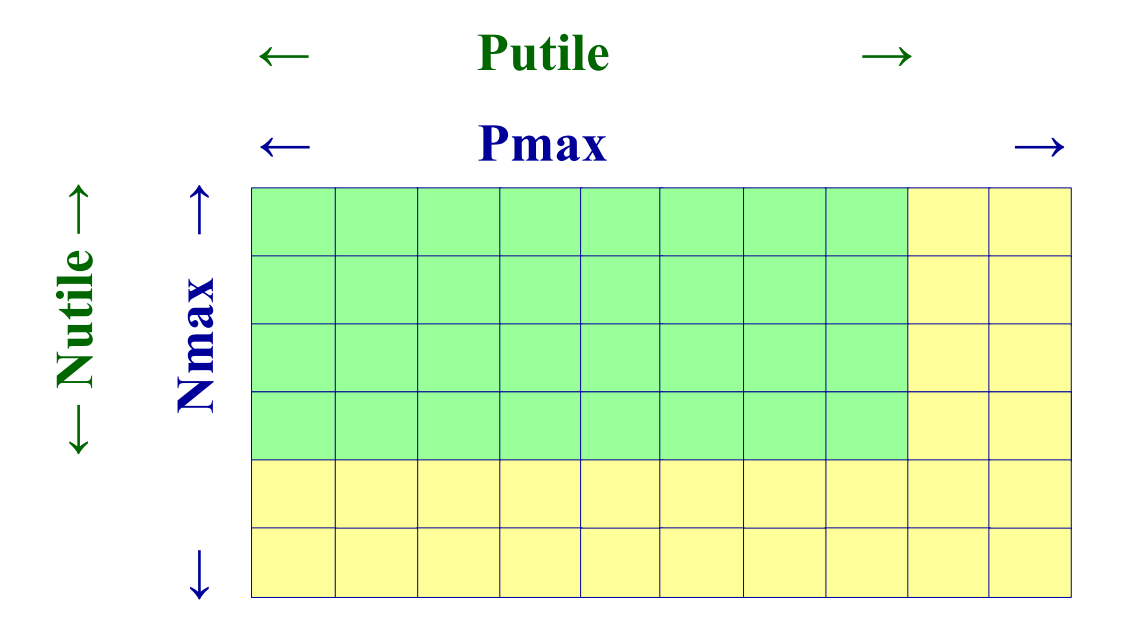

#### • **Tableau de chaines de caractères**

- Premier indice : nombre de chaines de caractères,
- Deuxième indice : longueur de la chaine correspondante.

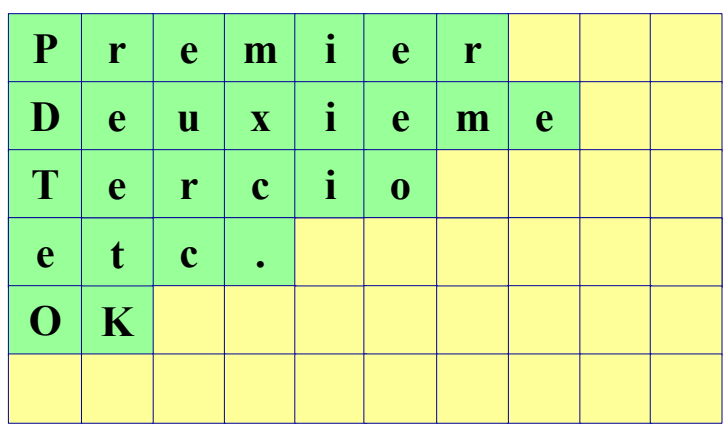

N.B. Cela revient à individualiser les tailles des lignes dans un tableau à deux dimensions.

```
 Langage C : exemple
// (zone 3)
char TS[6][20]={0};
 int i;
 // (zone 5) : 
 strcpy(TS[0],"Premier");
 strcpy(TS[1],"Deuxieme");
 strcpy(TS[2],"Tercio");
 strcpy(TS[3],"etc.");
 strcpy(TS[4],"OK");
 for (i=0;i<6;i++)
     printf("%s\n",TS[i]);
```
• *Pour aller plus loin : tableaux à k>2 dimension*

```
 Langage C :
                               k=3 : TroisD[N1][N2][N3]
                                k=4 : QuatreD[N1][N2][N3][N4]
                                k=5 : CinqD[N1][N2][N3][N4][N5]
                               i<br>¦ …
 Algorithmique :
 k=3 : TroisD[N1;N2;N3]
 k=4 : QuatreD[N1;N2;N3;N4]
 k=5 : CinqD[N1;N2;N3;N4;N5]
;<br>; . . .
```
### **A. Définition de types :****typedef** *definition-du-type nom***;**

– Permet de choisir un nom pour un type,

– Très utilisé pour les différents types élaborés.

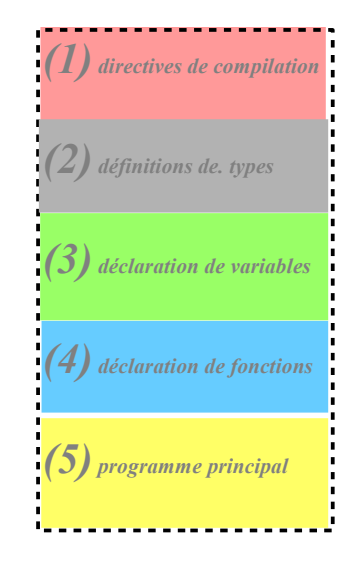

 **Langage C** : *exemples* // *(zone 2)* **typedef unsigned int natural;**  // *(zone 3)* **natural n;** // *(zone 4)* **int estpremier(natural n){ … };**

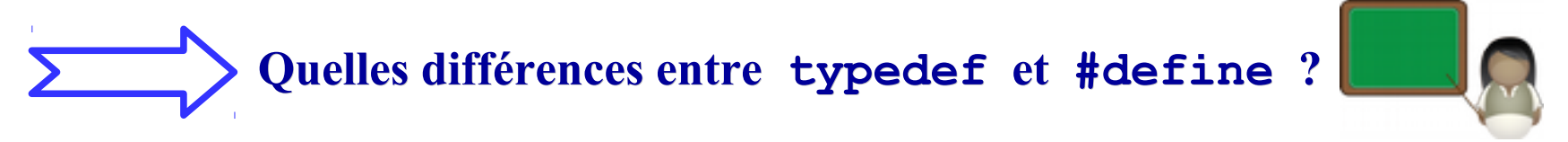

#### **B. Les types symboliques :****enum**

**typedef enum {** *Nom1* **, … ,** *Nomk* **}** *NomDuType* **;**

– Permet de nommer une suite finie de constantes symboliques (énumération),

– En C, ces constantes sont représentées par des entiers naturels (0,… , k).

 **Langage C** : *exemples* // *(zone 2)* **typedef enum {Faux,Vrai} booleen; typedef enum {Di,Lu,Ma,Me,Je,Ve,Sa} jour;** // *(zone 3)* **booleen b=Faux ; booleen Matrice[5][5]; jour j=Lu;** // *(zone 4)* **booleen estpair(int n)** { ... } **Faux=0 et Vrai=1 donc dans la fonction estpair, return Faux <=> return 0. j=Lu <=> j=1.**

#### **Utiliser un type symbolique pour indicer un tableau**

```
 Langage C : exercice
 // (zone 1)
 #define Njours 7;
// (zone 2)
 typedef enum {Di,Lu,Ma,Me,Je,Ve,Sa} jour;
\frac{1}{2} (zone 3)
int T[Njours]; // #heures travaillées chaque jour
 int i;
 // (zone 5)
int main() {
T[Di]=0;
  for (i=Lu;i<=Sa;i++) T[i]=8;
// … puis afficher le total hebdomadaire
 }
                                       Compléter 
                                        et tester
```
#### **C. Les types structurés : struct**

**typedef struct {** *Type1 Var1* **; … ;** *typek Vark* **}** *NomDuType* **;**

– Permet de regrouper des données de types différents,

– Données (champs) encapsulées dans une structure (*cf programmation objet*).

```
 Langage C : exercice
 // (zone 2)
  typedef struct {
    char Nom[20];
    int An;
    int Mois;
    int Jour;
    char Genre;
    } EtatCivil;
// (zone 3)
EtatCivil E;
                       // (zone 4)
                         void AfficherDate (EtatCivil X)
                         { printf("%d/%d/%d",X.An,X.Mois,X.Jour); }
                         // (zone 5)
                         scanf("%s",E.Nom);
                          scanf("%d",E.Ann);
                          scanf("%d",E.Mois);
                          scanf("%d",E.Jour);
                         E.Genre='M';
                         printf("%s né le ",E.Nom);
                         AfficherDate(E);
                                        Compléter et tester
```
*Pour aller plus loin : affectation groupée des valeurs d'un struct (comme pour un tableau) Danger : ne pas se tromper dans l'ordre → A EVITER*

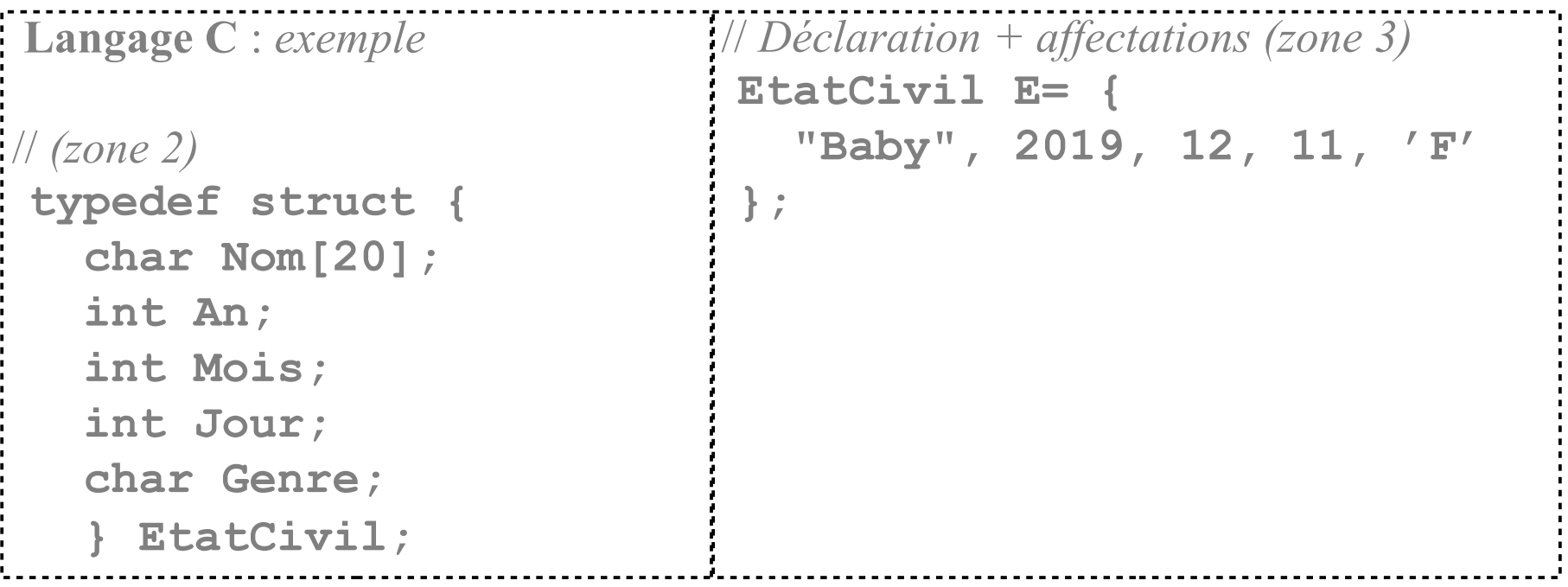

N.B. *USA : M J A – FR : J M A – JP : A M J*

#### **Comparaison entre tableaux et types structurés**

#### TABLEAUX TYPES STRUCTURES

← permettent de regrouper plusieurs variables sous un même nom

Accès à chaque **élément** par un **indice** Accès à un **champ** par son **nom** (indiçage du nom du tableau) (nom de la structure comme préfixe) *Tableau[i] Nom\_structure.champ*

Variables de **même type** Variables de **types quelconques**

#### **Composer des types élaborés : structures incluantes**

```
– Pour une programmation de plus haut niveau,
   – Pour se rapprocher de l'algorithmique (vision plus sémantique).
 Langage C : exercice
 // (zone 2)
  typedef enum {
 Inconnu, JAN, …, DEC } Mois;
 // (zone 4)
  typedef struct {
int A; Mois M; int J; } Date; \frac{1}{2} // (zone 5)
  typedef struct {
    char Nom[20];
    Date Naissance;
    char Genre;
     } EtatCivil;
                                           // (zone 3)
                                              EtatCivil E;
                                            Date D;
                                            Mois M;
                                            ...
                                           // Saisir votre état-civil 
                                             // ...puis l'afficher
                                             // (quel intérêt d'avoir JAN=1?)
                                             Compléter et tester
```
#### **Composer des types élaborés : tableaux de structure**

```
– Tableau donc chaque élément a le même type structuré
     (et comporte donc plusieurs champs)
 Langage C : exemple
 // (zone 2)
 typedef struct {
    char Nom[20];
    char Prenom[30];
    int NoteTD;
    int NoteTP;
    } UE;
 // (zone 3)
 UE Prog[64];
 int i;
                       // (zone 5) 
                         for (i=0;i<64;i++) { 
                            printf("Nom ? Prénom ? ") ; 
                            scanf("%s",Prog[i].Nom);
                            scanf("%s",Prog[i].Prenom);
                            printf("Note TD ? "); 
                            scanf("%d",Prog[i].NoteTD);
                            printf("Note TP ? "); 
                            scanf("%d",Prog[i].NoteTP);
                        }
```
### **D. Les fichiers**

– Permet l'accès **séquentiels** aux fichiers,

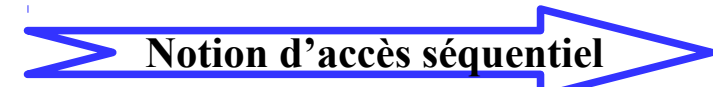

– Utilise les supports permanents de l'ordinateur.

**Algorithmique** :

Principales opérations de base :

– **fichier F** : F est défini par une chaine de caractères précisant où est le fichier

- (*exp. F←"~/fichier"*) et d'une position dans le fichier,
- **ouvrirNouveau(F)** : crée un fichier F (ou efface son contenu si F existe déjà),
- **ouvrirLecture(F)** : ouvre le fichier F en lecture et se place au début du fichier F,
- – **ouvrirEcriture(F)** : ouvre le fichier F en écriture et se place à la fin du fichier F,
- – **estouvert(F)** : vérifie que le fichier F est bien ouvert,
- **lire(F,x)** : place dans x la valeur à la position courante dans le fichier F
- (et passe à la position suivante dans F),
- **ecrire(F,x)** : place la valeur de x à la fin du fichier F,
- **estfini(F)** : indique si on pointe sur la fin du fichier F,
- **fermer(F)** : ferme l'accès au fichier F (tout fichier ouvert doit être finalement fermé).

#### **Programmation 2 : VII – Types élaborés – D. Déclarer une variable de type fichier Algorithmique** : *exemple* **fichier F**. **Langage C** : *exemple*: *// (zone 3)*  **FILE\* F;**

:<br>:

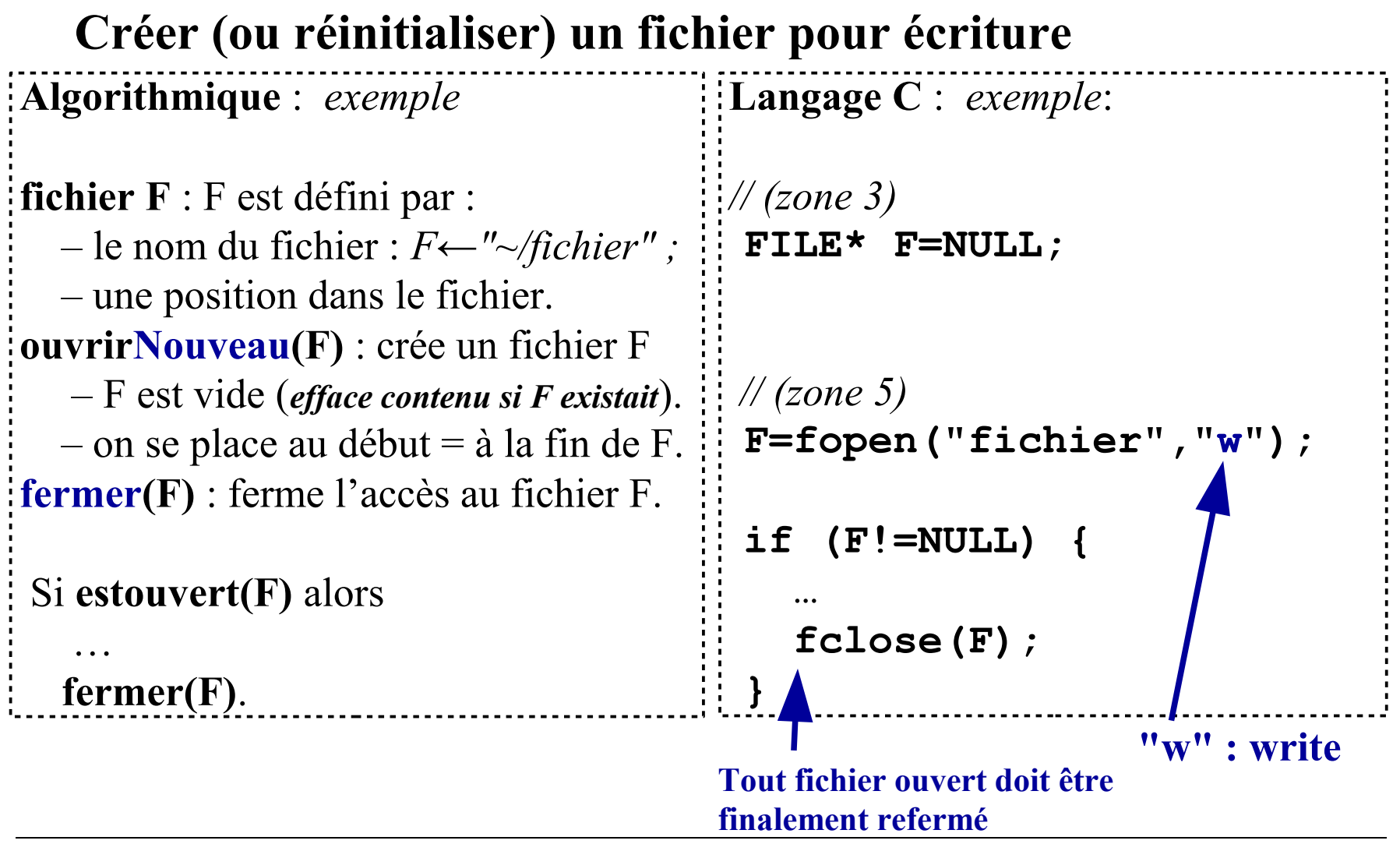

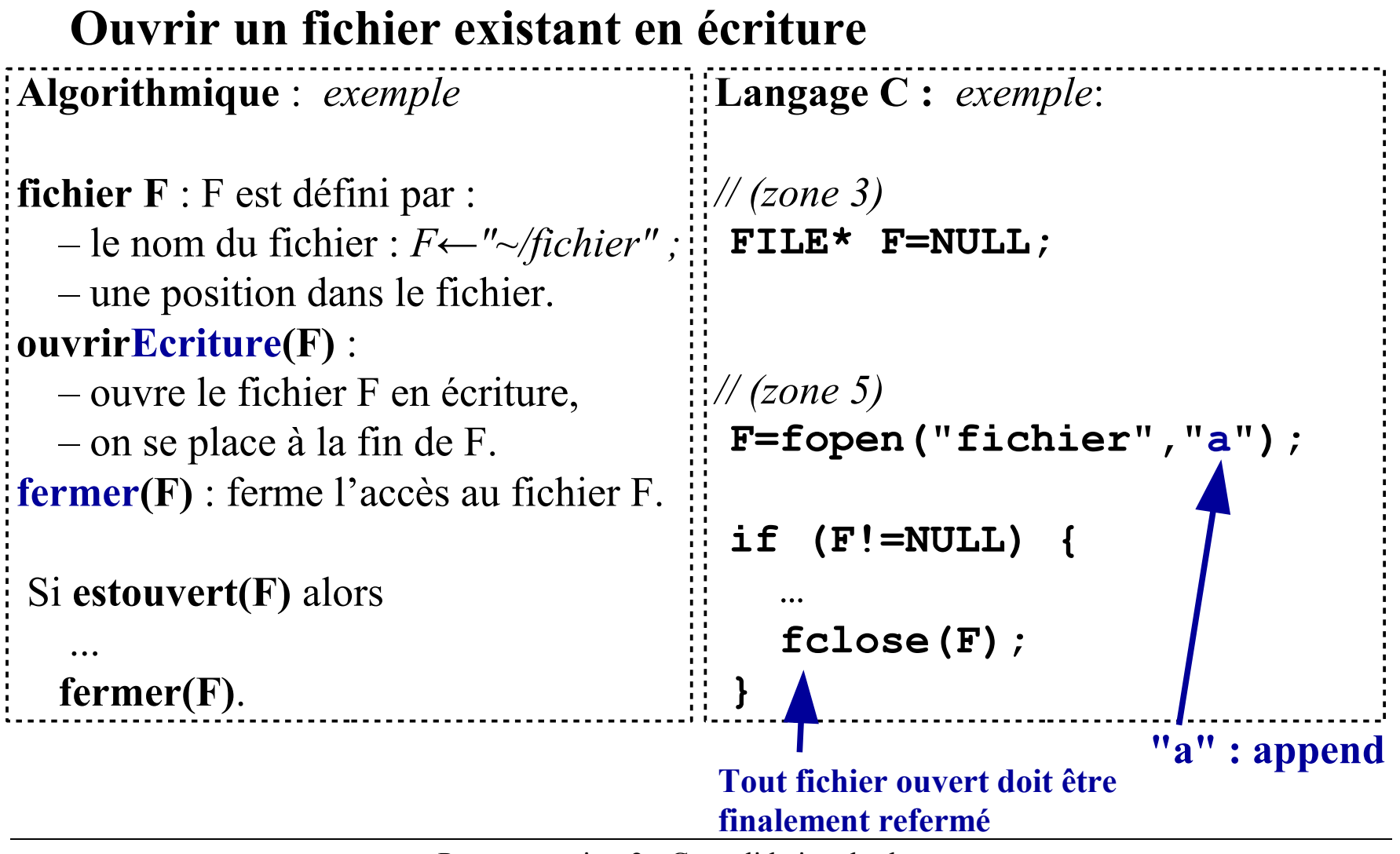

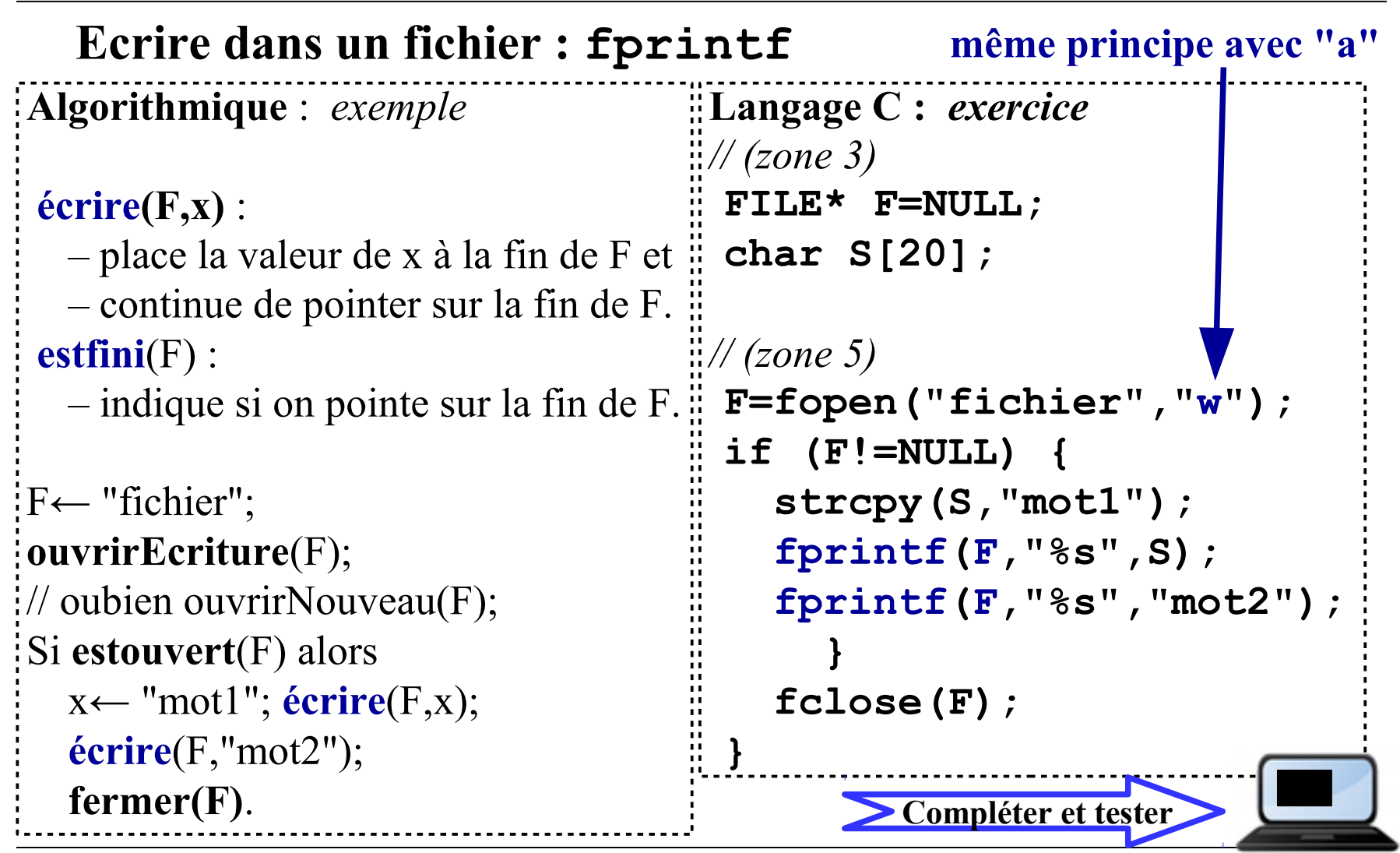

#### **Ouvrir un fichier existant en lecture Algorithmique** : *exemple* **fichier F** : F est défini par ::  $\vdash$   $-$  le nom du fichier :  $F \leftarrow$ "~/fichier" ;  $\vdash$  **FILE\* F=NULL ;**  – une position dans le fichier. **ouvrirLecture(F)** : – ouvre le fichier F en lecture (seule) – on se place au début de F. **fermer(F)** : ferme l'accès au fichier F. Si **estouvert(F)** alors … **fermer(F)**. **Langage C :** *exemple*: *// (zone 3) // (zone 5)*  **F=fopen("fichier","r"); if (F!=NULL) { … fclose(F); } "r" : read Tout fichier ouvert doit être finalement refermé**

```
Lire dans un fichier : fscanf
Algorithmique : exemple
 lire(F,x) : 
\frac{1}{2} – place dans x la valeur de la position \frac{1}{2} char S[20];
     courante dans le fichier F et 
\frac{1}{2} – passe à la position suivante dans F. \frac{1}{2}// (zone 5)
  estfini(F) : 
   – indique si on pointe sur la fin de F.
F← "fichier";
ouvrirLecture(F) ;
 Si estouvert(F) alors 
    Tantque non estfini(F) faire
      \textbf{line}(F,x); fermer(F).
                                         Langage C : exercice
                                         // (zone 3)
                                            FILE* F=NULL; 
                                            F=fopen("fichier","r");
                                          if (F!=NULL) { 
                                               while (!feof(F)) {
                                                  fscanf(F,"%s",S);
                                                  printf("%s\n",S);
                                           }
                                               fclose(F);
                                            } 
                                                    Compléter et tester
                                                                          "r"
```
#### **Entrées et sorties dans un fichier**

– Le clavier est considéré comme un fichier d'entrée :  **scanf(***format***,***variables***)** <=> **fscanf(stdin,***format***,***variables***)** – L'écran est considéré comme un fichier de sortie :

**printf(***format***,***variables***)** <=> **fprintf(stdout,***format***,***variables***)**

*→ fscanf et fprintf accepte des entrées ou sorties formatées (typées : %s,%d, … ) → fscanf et fprintf ont le même comportement que scanf et printf.*

 $\bullet$  Donc même comportement déroutant possible en C

N.B. *Ni stdin ni stdout n'ont besoin d'être ouvert ou fermé.*

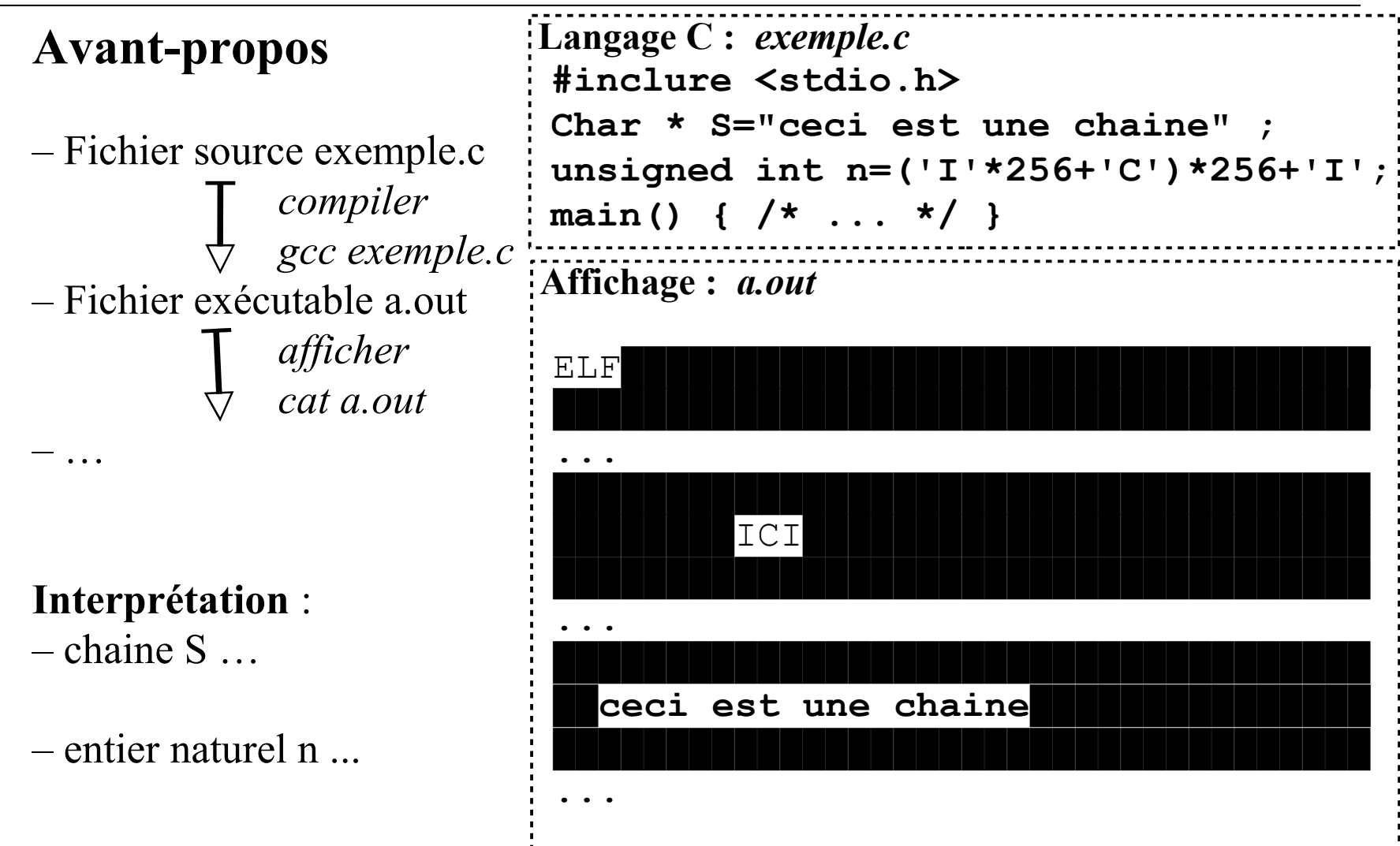

#### **A. Gestion de la mémoire par un exécutable**

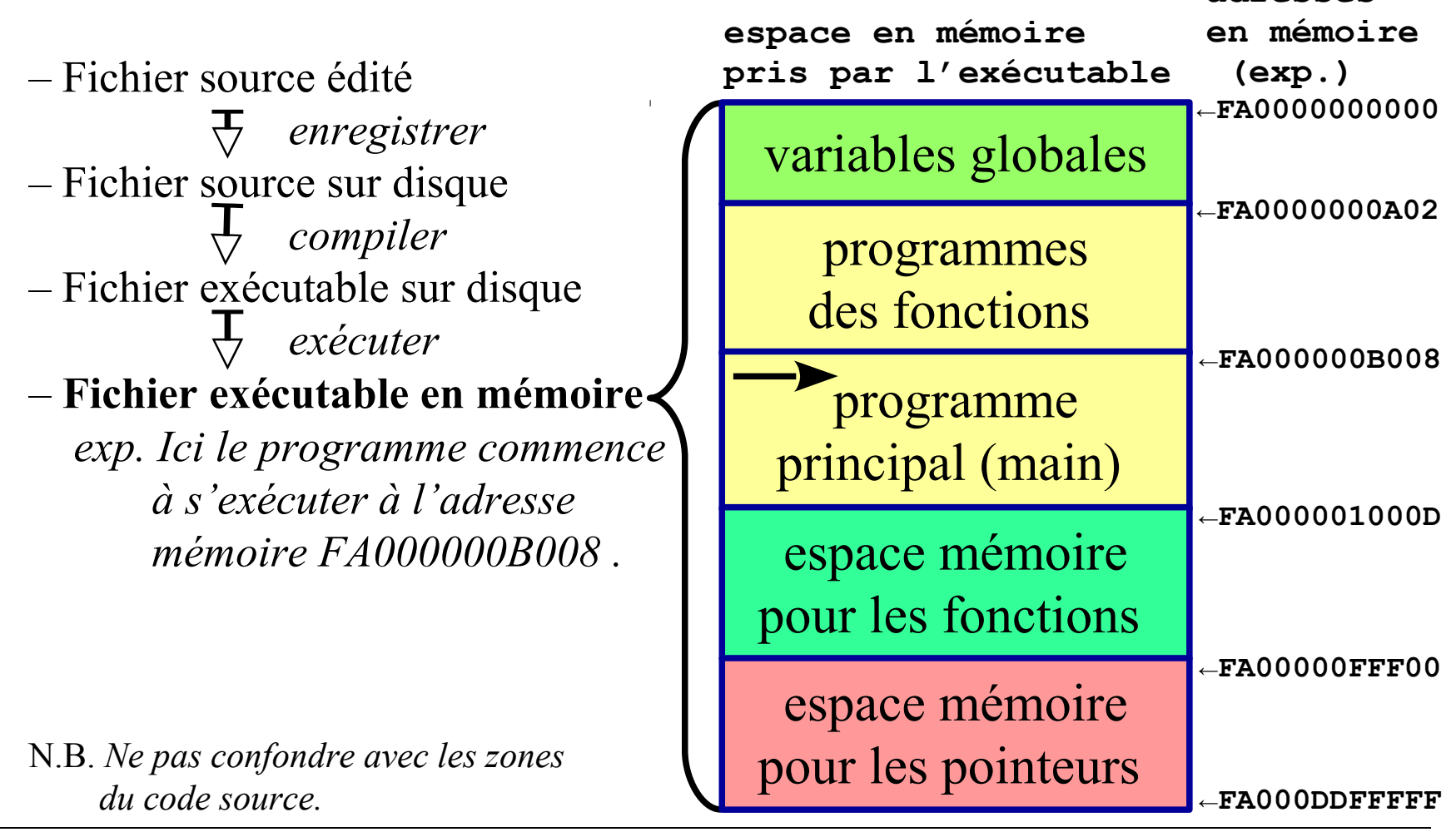

**adresses**

#### **A.1. L'exécutable gère les variables**

- Variables déclarées : *exp.* int n;
- Réaliser une instruction : *exp.* n=5;
- 1. Rechercher l'adresse de n ; e*xp. FA0000000000*
- 2. La taille d'un int est connue ; *exp. 2 octets (16 bits)*
- 3. Déterminer le codage de 5 sur deux octets ; *exp. 00000000 00000101*
- 3. Placer cette valeur dans les deux octets de n : *exp. 00000000 à l'adresse FA0000000000 et 00000101 à l'adresse FA0000000001.*

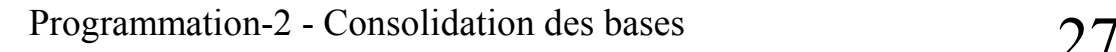

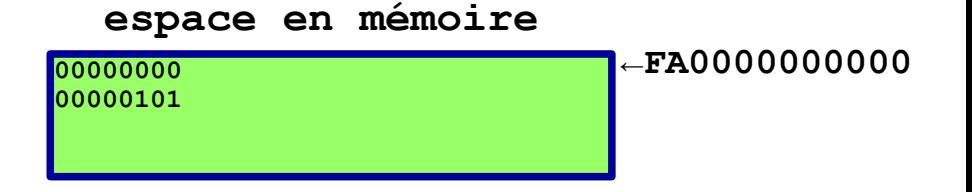

```
L'exécutable gère les variables : exercice
Langage C :
// (zone 3)
 int n=5;
 int * p_i=&n;
 char c='a';
 float x=-5.1;
// (zone 5)
  printf("valeur de n : %d\n",n);
  printf("adresse de n : %p\n",&n);
  printf("p est une adresse : %p\n",p_i);
 printf("valeur de *p_i : %d\n",*p_i);
 printf("n est codé sur %d octets\n",sizeof(int));
 // … (faire pareil pour c puis pour x)
                                                N.B. scanf utilise aussi 
                                                l'adresse de la variable
```
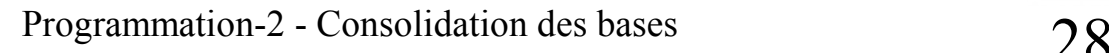

**Compléter et tester**

#### **L'exécutable gère les variables : vocabulaire**

– **Adressage direct** : la valeur de n est atteinte directement  $int n=5$ ;  $n \rightarrow 5$ .

– **Adressage indirect** : la valeur de n est atteinte avec l'adresse donnée par p.  $int \times p = \&n$  **p**  $\rightarrow n \rightarrow 5.$ 

– **Adressage doublement indirect** (…)

int \* \*  $q=8p$ ;  $q \rightarrow p \rightarrow n \rightarrow 5$ .

– **Référencement** : accès à l'adresse d'une variable

**int n=5;** *référencement de n* : son adresse est donnée par &n, p, ou (\*q). L'accès à la valeur de n est donné par : n, (\*p), ou (\*\*q).

> **Définir précisément le rôle de l'opérateur \* et celui de l'opérateur & (***dans le cadre des pointeurs***)**

**Ne pas confondre avec \*** *opérateur de multiplication* **ni & avec** *opérateur de bit*

Programmation-2 - Consolidation des bases 29

#### **L'exécutable gère les variables : cas des tableaux**

– Variables déclarées : *exp.* **int T[4];**

- **←FA0000000000 espace en mémoire**
- 1. Réserver quatre espaces mémoire consécutives ;
	- e*xp. 2 octets par entier*
		- *T[0] : FA0000000000 et FA0000000001*
		- *T[1] : FA0000000002 et FA0000000003*
		- *T[2] : FA0000000004 et FA0000000005*
		- *T[3] : FA0000000006 et FA0000000007*
- 2. Gérer chaque T[i] comme une variable de type int.
- N.B. Quand on utilise un paramètre int T[] dans une fonction, on lui transmet (recopie) l'*adresse* de ce tableau T.

L'exécutable gère les variables tableau : *exercice* 

```
Langage C :
// (zone 3)
 int T[4]={1,2,3,4};
int i;
// (zone 5)
 for (i=0;i<4;i++) 
    printf("T[%d]=%d\n",i,T[i]);
 for (i=0;i<4;i++) 
    printf("adresse de T[%d]: %p\n",i,&T[i]);
 for (i=0;i<4;i++) 
    printf("T[%d]=%d\n",i,*(T+i));
                             Compléter et tester
```
#### **L'exécutable gère les variables : cas des chaines de caractères**

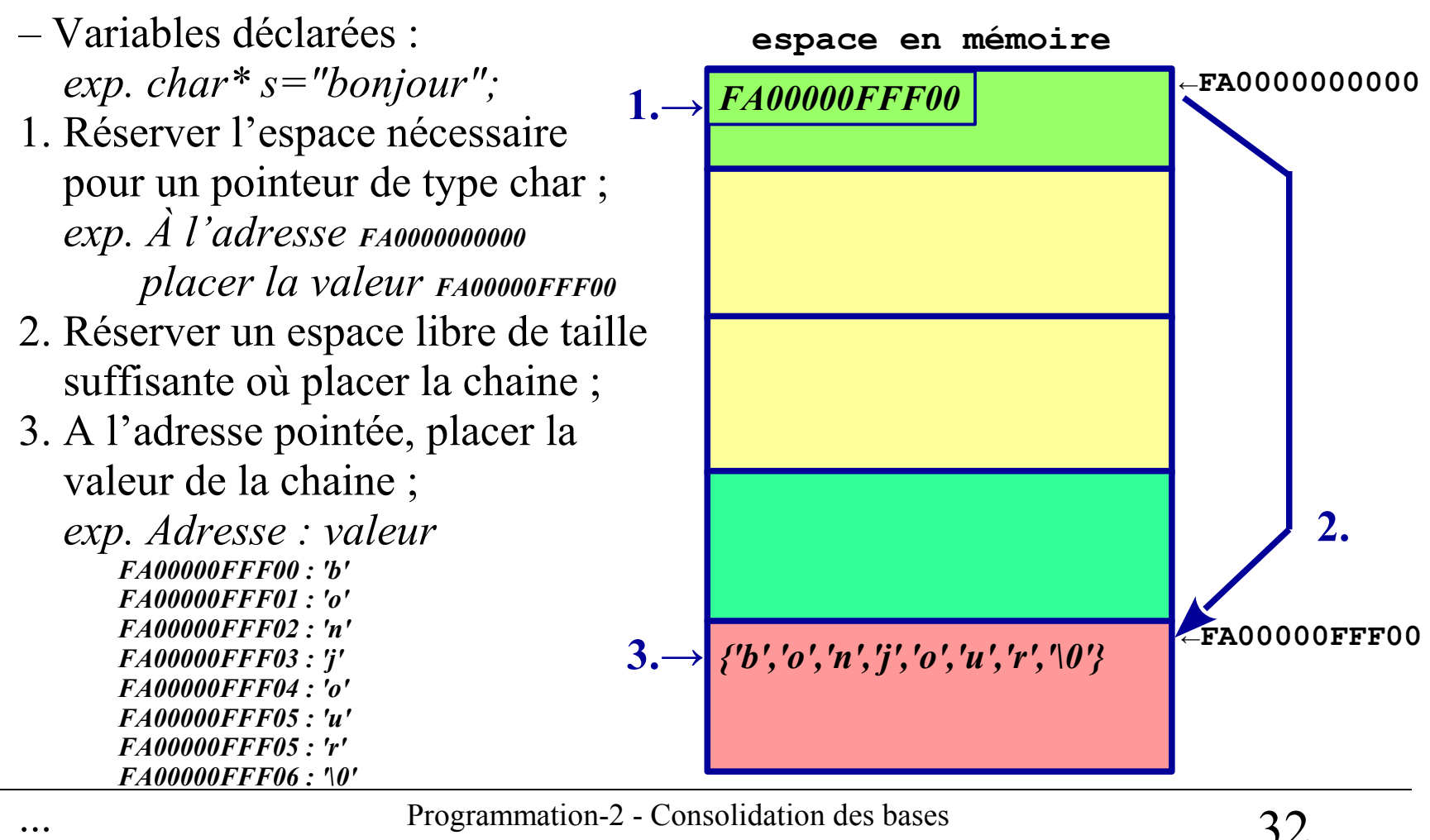

#### **L'exécutable gère les variables : cas des chaines ...**

- … – Changement de valeur : *exp.* strcpy(s,"bye");
- 4. Changer si nécessaire l'adresse pointée pour le nouvel espace ;
- 5. A la (*nouvelle*) adresse pointée, placer la nouvelle valeur de la chaine ;

```
 exp. Adresse : valeur
    FA00000FFF00 : 'b'
    FA00000FFF01 : 'y'
    FA00000FFF02 : e'
    FA00000FFF03 : '\0'
```
N.B. *la mémoire libérée peut conserver d'anciennes valeur. exp. FA00000FFF04 : 'o'*

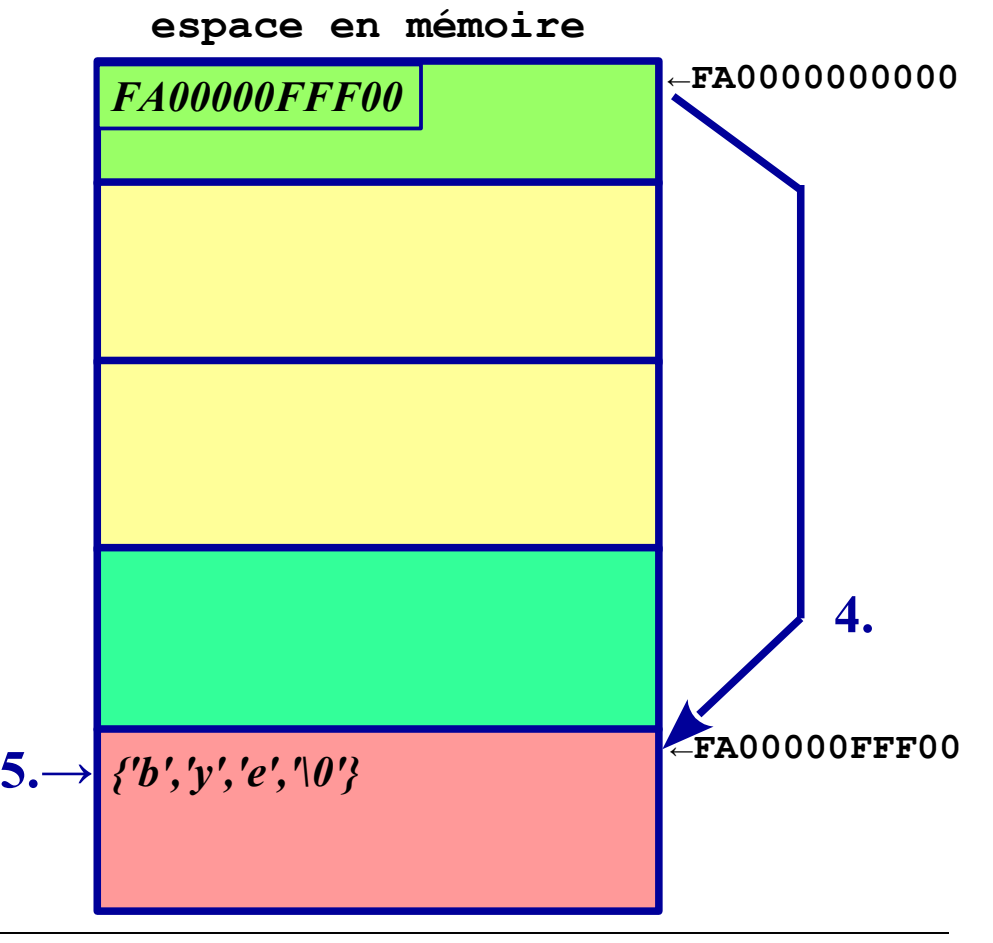

L'exécutable gère les variables chaines : *exercice* **Langage C** : *// (zone 3)*  **char\* s="bonjour"; int i;** *// (zone 5)*  **i=0; while (s[i]!='\0') { printf("s[%d]='%c'\n",i,s[i]); i++; } i=0; while (s[i]!='\0') { printf("adresse de s[%d] : %p\n",i,s+i); i++; } i=0; while (s[i]!='\0') { printf("s[%d]='%c'\n",i,\*(s+i)); i++; } Compléter et tester**

#### **A.3. Passage des paramètres et retour dans une fonction**

- Passage d'un paramètre
	- par valeur
	- par adresse
- Retour
	- par valeur
	- par adresse

A chaque appel d'une fonction, la valeur des paramètres est recopiée pour la fonction … mis cette valeur peut être un pointeur (copie de l'adresse).

#### **A.2. L'exécutable gère les fonctions :**

- Variables déclarées : *exp.* int n;
- Fonctions déclarées : *exp.* Int estpair(int k);
- Dans le programme : *exp.*  $n=5$ ; if (estpair(n)) ...
- 1. Trouver l'adresse de estpair ;
- 2. Réserver l'espace nécessaire
	- pour le paramètre k,
	- pour le retour de la fonction ;
- 3. Recopier la valeur de n dans k ;
- 4. Lancer la fonction et récupérer son retour ;

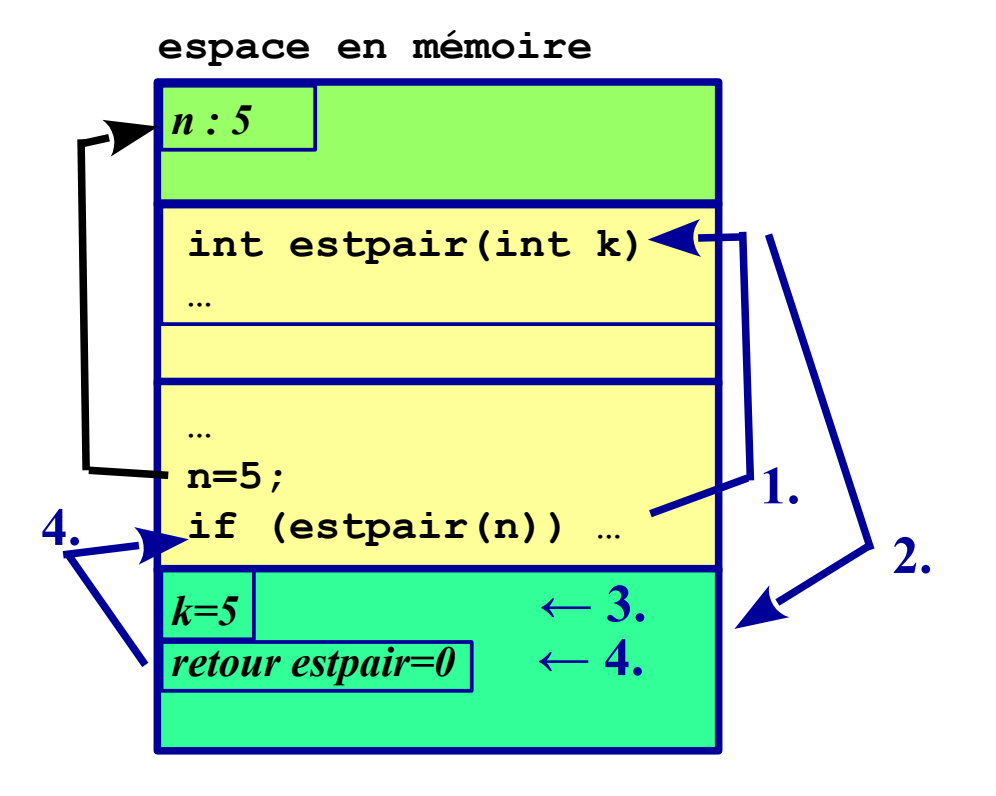

5. Revenir dans le programme et libérer l'espace réservé en 2.

#### **Fonction : passage d'un paramètre par valeur**

- Variables déclarées : *exp.* int n;
- Fonctions déclarées : *exp.* int estpair(int k);
- 3. La valeur de n est recopiée pour l'appel de la fonction ;
- → **la variable n n'est donc pas modifiée par cet appel** (pas d'*effet de bord*).

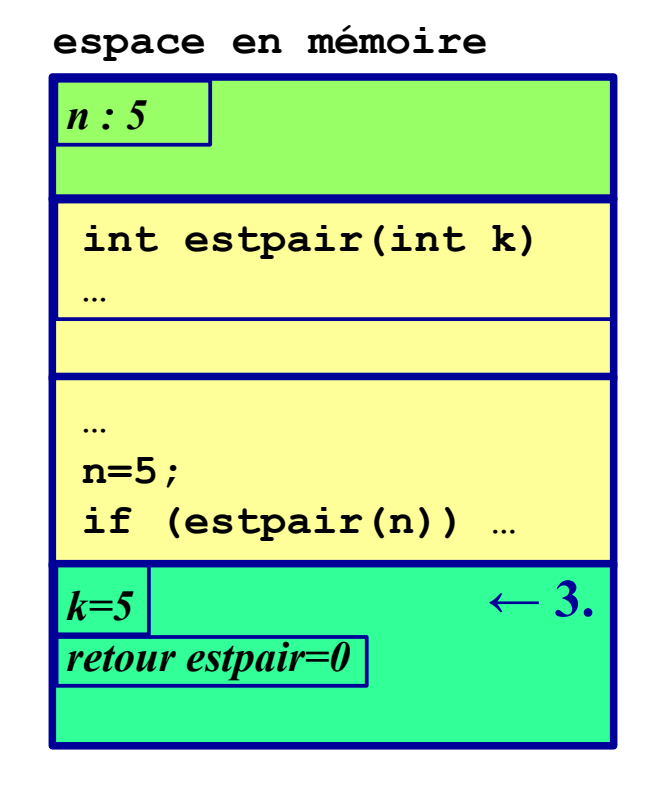

N.B. Ceci est valable pour un paramètre de type structuré

#### **Fonction : retour par valeur**

- Variables déclarées : *exp.* int n;
- Fonctions déclarées : *exp.* Int estpair(int k);
- 4. Le retour d'un appel à la fonction est une valeur;
- → **Cette valeur est disponible pour le programme appelant** (pas d'*effet de bord*).

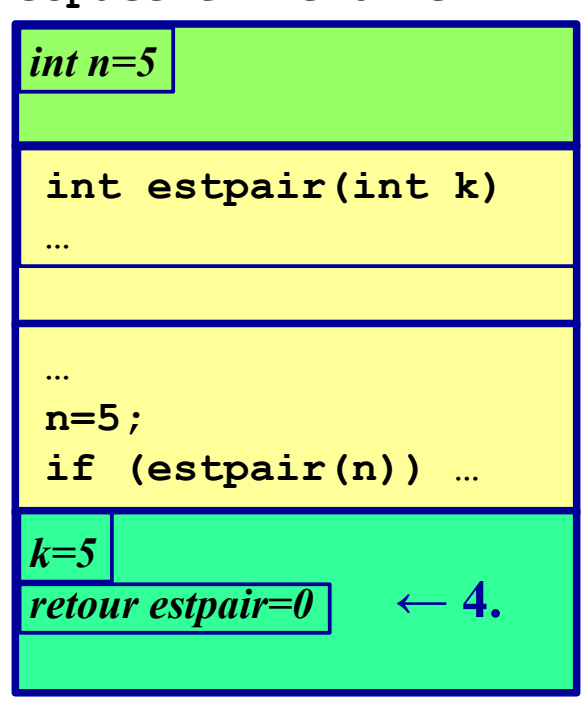

**espace en mémoire**

N.B. Ceci est valable pour le retour d'une valeur de type structuré

#### **Fonction : passage de paramètre par adresse**

- Variables déclarées :
- *exp.* int  $T[4]=\{0\}$ ;
- Fonctions déclarées :
	- *exp.* void remplir(int X[], int taille) { for  $(i=0; i \leq tail \leq i++)$  X[i])=2\*i+1; }
- Appel
	- *exp.* remplir( $T, 4$ );
- 1. La valeur qui est recopiée pour X est la valeur de T[] qui est la valeur d'une adresse.

#### → **T sera donc modifié par effet de bord**.

2. La valeur qui est recopiée pour taille est quatre. → pas d'effet de bord pour ce 2<sup>*e*</sup> paramètre.

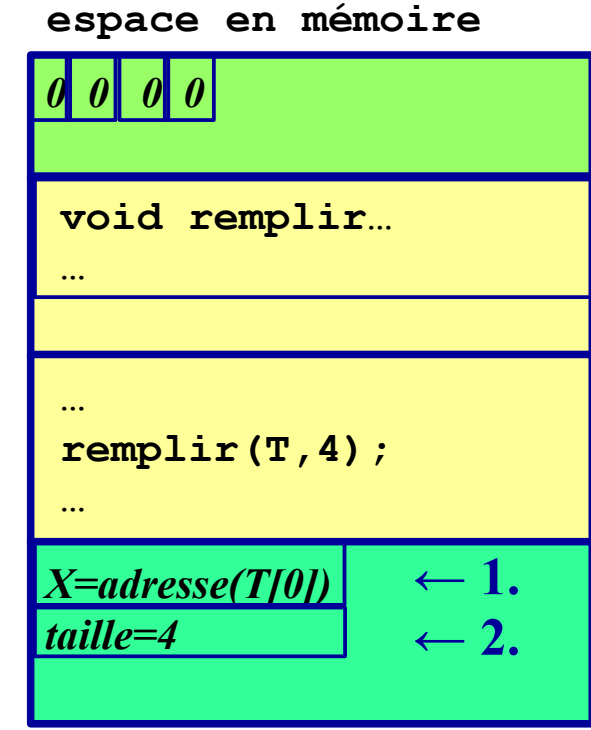

**Fonction : passage de paramètre par adresse :** *exercice* **Langage C** : *// (zone 3)*  **int T[4]={0}; int s[3]={0} int i;** *// (zone 4)*  **void remplir(int X[], int taille) { for (i=0;i<taille;i++) X[i]=2\*i+1; } void afficher(int X[], int taille) { for (i=0;i<taille;i++) printf("%d ",X[i]); } void affecter(char s[]) { strcpy(s,"bonjour"); }**  *// (zone 5)*  **remplir(T,4); afficher(T,4); affecter(s); printf("%s\n",s); Compléter et tester N.B. Une chaine se comporte comme un tableau de taille variable**

#### **Fonction : retour par adresse**

- Le retour d'un appel à la fonction est un pointeur,
- L'objet « adressé » par ce pointeur sera disponible pour le programme,
- → **Fréquemment utilisé avec une allocation dynamique dans la fonction** (*voir plus loin*).

N.B. *Passer un paramètre par adresse permet de le modifier par effet de bord et donc équivaut à un retour de fonction. Utiliser plusieurs paramètres par adresse donne un retour multiple, impossible à réaliser avec return.*

#### **B. Allocation dynamique**

**espace en mémoire pris par l'exécutable**

– Réserver une partie de l'espace mémoire pour les pointeurs, avec la fonction malloc.

*type \* pointeur;*

*pointeur***=malloc(***nombredoctets***);**

– Utiliser l'adressage indirect, pour avoir accès à cette partie de mémoire réservée.

**\****pointeur* …

– Libérer la mémoire après usage **free(***pointeur***);**

Rappel :

**int n=5;** *// la variable n a pour adresse &n* **int \*p=&n;** *// p pointe vers la valeur de n*

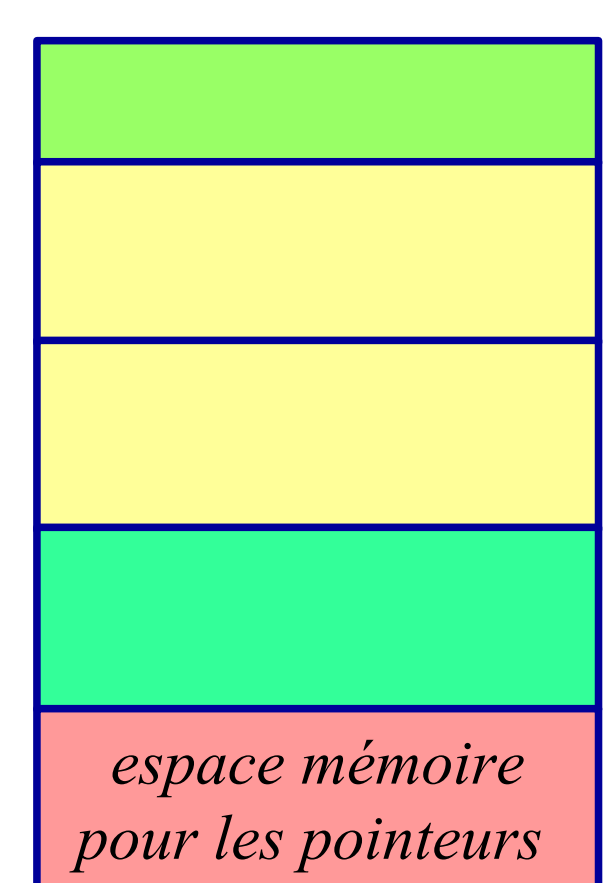

```
Allocation dynamique : exemple
Langage C : allouer un tableau de 10 entiers
  #include <stdlib.h> ← donne accès à malloc et free
 #include <stdio.h>
  int *T=NULL; ← pointeur sur un type entier
  int i,n; (ne pointant initialement sur rien)
  int main() {
   n=10; ← on va réserver pour 10 entiers
   T=malloc(n*sizeof(int)); ← demande d'espace pour 10 entiers
  \exists if (T! = NULL) { \leftarrow si l'allocation a réussi ...
\mathbf{for} \text{ } (\texttt{i}=0 \texttt{;} \texttt{i} \texttt{<} \texttt{n}; \texttt{i} \texttt{+} \texttt{l} \text{ } \texttt{j} \mathbf{=} 2 \texttt{*} \texttt{i} \texttt{+} 1; \text{ } \leftarrow (\textit{i}-1)^e \text{ } \textit{value} \textit{u} \text{ } \textit{table} at \textit{T} for (i=0;i<n;i++) printf("T[%d]=%d\n",i,T[i]);
      free(T); ← libérer la mémoire réellement allouée
                                       } avant la fin du programme
 }
```
Allocation dynamique : pointeur et tableau : *exemple* 

- **Un tableau est comme un pointeur sur la 1<sup>e</sup> valeur de ce tableau**
	- **int T[10];**

**→ \*T** <=> **T[0] → T** <=> **&T[0]**

```
Allocation dynamique : exercice
Langage C : allouer un tableau de 10 entiers
 #include <stdlib.h>
#include <stdio.h>
 int *T=NULL;
 int i,n;
 int main() {
  n=10;
  T=malloc(n*sizeof(int));
   if (T!=NULL) {
    for (i=0; i \le n; i++) T[i]=2* i+1; for (i=0;i<n;i++) printf("T[%d]=%d\n",i,T[i]);
     free(T);
   }
}
                                             Tester
```
*Allocation dynamique : cas des chaines de caractères*

```
Langage C : 
char * s="bonjour";
char t[2]={0};
                                    → espace alloué automatiquement
…<br>¦. . .
strcpy(s,"au revoir tout le monde");
strcpy(t,"plus de deux");
                                    → agrandissement automatique
                                       de l'espace alloué
```
#### *Une des particularités des chaines de caractères en C...*

#### **C. Paramètres et retour de la fonction principale main**

– Pour un programme lancé en ligne de commande sous Unix :

– le programme peut retourner au système une valeur entière Convention : valeur **0** s'il n'y a eu aucun problème.

– le programme peut prendre des paramètres « en ligne de commande » **./executable param1 … paramk**

#### **C.1. Retour de la fonction principale main**

 **…**

- **int main() {** *← le retour est toujours de type entier (convention d'Unix et du C)*
- **return 0;** *← la valeur 0 indique qu'il n'y a pas eu de problème* **}** *(convention d'Unix et du C)*

N.B. *L'instruction return du main est facultative dans le code source, on s'en passe si on n'a pas besoin explicitement d'un retour système.*

#### **C.2. Paramètres de la fonction principale main**

```
int main(int argCount, char** argVal) {
 …
}
```
- **argCount** donne le nombre d'arguments,
- **argVal** est une liste de argcount chaines de caractères argVal[0],… argVal[argCount–1].

Exemples :

 $exec \rightarrow argCount=1, argVal[0] = "exec".$ 

exec prm1  $\rightarrow$  argCount=2, argVal[0]="exec", argVal[1]="prm1". exec prm1 prm2  $\rightarrow$  argCount=4, argVal[0]="exec", argVal[1]="prm1",  $argVal[2]="prm2".$ 

*N.B. Comme pour tous les paramètre formels, les noms argCount et argVal sont arbitraires. On trouve souvent : int main(int argc, char\*\* argv). Le nom de l'exécutable est le premier argument argVal[0]. ArgVal[1] est le 1<sup>e</sup> paramètre.*

**Exemple d'affichage des paramètres de main** 

**Langage C** :

```
#include <stdio.h>
```
**int i;**

```
int main(int argCount, char** argVal) {
 printf("Nom de l'exécutable : %s",argVal[0]);
 printf("Liste des paramètres : \n");
 for (i=0;i<argCount;i++) printf("%s\n",argVal[i]); 
}
```
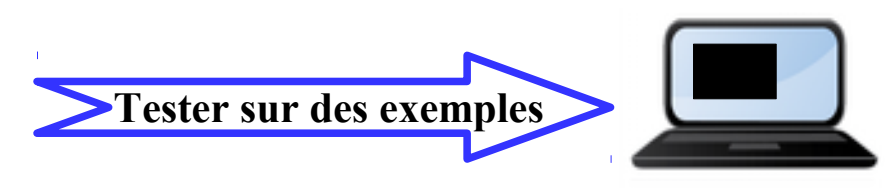

### **Programmation 2 :** *IX – Pour aller plus loin …*

*— Fin de l'UE de programmation 2 —* 

- *Modules et compilation séparée*
	- *Options de gcc : –E (précompilation), –S (compilation), –c (assemblage), –o (édition de liens)*
	- *Compilation modulaire, fichiers \*.h et fichiers \*.o*
	- *commande make et fichier makefile*
	- *Classes d'allocation de variables (auto, static, extern)*
	- *Zones de stockage des données (segment de données, pile d'exécution)*
- *Structuration des données*
	- *Les types union*
	- *Création de types élaborés alloués : liste, pile, file, arbre, etc.*

### **Programmation 2 : EVALUATION**

- TD : sur 20 pt
	- $\leftarrow$  un TD individuel final noté (sur table) de 2 h autorisé : une feuille A4 recto-verso écrite de votre main interdit : tout autre document, tout outil numérique… N.B. apporter votre carte d'étudiant.
- TP : sur 20 pt
	- $\leftarrow$  évaluation par binôme des 6 TP de progression : sur 3 pt
	- ← un TP noté final individuel noté de 1h45 : sur 17.
- N.B. Programmation 1 et 2 forme un tout indissociable.